# **Lösungsvorschläge zu den Übungsaufgaben aus Grundkurs Programmieren in Java, 6. Auflage**

Hier finden Sie Lösungsvorschläge zu den Übungsaufgaben. Suchen Sie einfach anhand des Inhaltsverzeichnisses die Stelle, an der sich das Programm im Buch befindet, und navigieren Sie über den Link in den entsprechenden Teil des Dokuments.

## **Inhaltsverzeichnis**

- 1. Einleitung
- 1. Java mehr als nur kalter Kaffee?
- 2. Java für Anfänger das Konzept dieses Buches
- 3. Weitere Infos und Kontakt zu den Autoren
- 4. Verwendete Schreibweisen
- 2. Einige Grundbegriffe aus der Welt des Programmierens
- 1. Computer, Software, Informatik und das Internet
- 2. Was heißt Programmieren?
- 3. Aller Anfang ist schwer
- 1. Mein erstes Programm
- 2. Formeln, Ausdrücke und Anweisungen
- 3. Zahlenbeispiele
- 4. Verwendung von Variablen
- 5. Auf den Schirm!
- 6. Das Programmgerüst
- 7. Eingeben, Übersetzen und ausführen
- 8. Übungsaufgaben
- 4. Grundlagen der Programmierung in Java
- 1. Grundelemente eines Java-Programms
- 1. Kommentare
- 2. Bezeichner und Namen
- 3. Literale
- 4. Reservierte Wörter, Schlüsselwörter
- 5. Trennzeichen
- 6. Interpunktionszeichen
- 7. Operatorsymbole
- 8. import-Anweisungen
- 9. Zusammenfassung
- 10. Übungsaufgaben
- [2. Erste Schritte in Jav](#4.1.10)a
- 1. Grundstruktur eines Java-Programms
- 2. Ausgaben auf der Konsole
- 3. Eingaben von der Konsole
- 4. Schöner programmieren in Java
- 5. Zusammenfassung
- 6. Übungsaufgaben
- [3. Einfache Datentype](#4.2.6)n
- 1. Ganzzahlige Datentypen
- 2. Gleitkommatypen
- 3. Der Datentyp char für Zeichen
- 4. Zeichenketten
- 5. Der Datentyp boolean für Wahrheitswerte
- 6. Implizite und explizite Typumwandlungen
- 7. Zusammenfassung
- 8. Übungsaufgaben
- 4. Der Umgang mit einfachen Datentypen
- 1. Variablen
- 2. Operatoren und Ausdrücke
- 3. Allgemeine Ausdrücke
- 4. Ein- und Ausgabe
- 5. Zusammenfassung
- 6. Übungsaufgaben
- [5. Anweisungen und A](#4.4.6)blaufsteuerung
- 1. Anweisungen
- 2. Blöcke und ihre Struktur
- 3. Entscheidungsanweisung
- 4. Wiederholungsanweisungen, Schleifen
- 5. Sprungbefehle und markierte Anweisungen
- 6. Zusammenfassung
- 7. Übungsaufgaben
- [5. Referenzdatentype](#4.5.7)n
- 1. Felder
- 1. Was sind Felder?
- 2. Deklaration, Erzeugung und Initialisierung von Feldern
- 3. Felder unbekannter Länge
- 4. Referenzen
- 5. Ein besserer Terminkalender
- 6. Mehrdimensionale Felder
- 7. Mehrdimensionale Felder unterschiedlicher Länge
- 8. Vorsicht, Falle: Kopieren von mehrdimensionalen Feldern

9. Vereinfachte for-Schleifen-Notation

10. Zusammenfassung

11. Übungsaufgaben

#### [2. Klassen](#5.1.11)

- 1. Was sind Klassen?
- 2. Deklaration und Instantiierung von Klassen
- 3. Komponentenzugriff bei Objekten
- 4. Ein erstes Adressbuch
- 5. Klassen als Referenzdatentyp
- 6. Felder von Klassen
- 7. Vorsicht, Falle: Kopieren von geschachtelten Referenzdatentypen
- 8. Auslagern von Klassen
- 9. Zusammenfassung
- 10. Übungsaufgaben
- [6. Methoden, Unterpro](#5.2.10)gramme
- 1. Methoden
- 1. Was sind Methoden?
- 2. Deklaration von Methoden
- 3. Parameter Übergabe und Ergebnisrückgabe
- 4. Aufruf von Methoden
- 5. Überladen von Methoden
- 6. Variable Argument-Anzahl bei Methoden
- 7. Vorsicht, Falle: Referenzen als Parameter
- 8. Sichtbarkeit und Verdecken von Variablen
- 9. Zusammenfassung
- 10. Übungsaufgaben
- [2. Rekursiv definierte M](#6.1.10)ethoden

### 3. Die Methode main

- 1. Kommandozeilenparameter
- 2. Anwendung der vereinfachten for-Schleifen-Notation
- 3. Zusammenfassung
- 4. Übungsaufgaben
- [4. Methoden aus and](#6.3.4)eren Klassen aufrufen
- 5. Methoden von Objekten aufrufen
- 6. Übungsaufgaben
- [7. Die objektorientiert](#6.6)e Philosophie
- 1. Die Welt, in der wir leben
- 2. Programmierparadigmen ? Objektorientierung im Vergleich
- 3. Die vier Grundpfeiler objektorientierter Programmierung
- 4. Modellbildung ? von der realenWelt in den Computer
- 5. Zusammenfassung
- 6. Übungsaufgaben
- [8. Der grundlegende](#7.6) Umgang mit Klassen
- 1. Vom Referenzdatentyp zur Objektorientierung
- 2. Instanzmethoden
- 3. Statische Komponenten einer Klasse
- 4. Instantiierung und Initialisierung

### 5. Zusammenfassung

- 6. Übungsaufgaben
- [9. Vererbung und Poly](#8.6)morphismus
- 1. Wozu braucht man Vererbung?
- 1. Aufgabenstellung
- 2. Analyse des Problems
- 3. Ein erster Ansatz
- 4. Eine Klasse für sich
- 5. Stärken der Vererbung
- 6. Vererbung verhindern durch final
- 7. Übungsaufgaben
- [2. Die super-Referenz](#9.1.7)
- 3. Überschreiben von Methoden und Variablen
- 4. Die Klasse java.lang.Object
- 5. Übungsaufgaben
- 6. Abstrakte Klassen und Interfaces
- 7. Übungsaufgaben
- [8. Weiteres zum Them](#9.5)a Objektorientierung
- 9. Zusammenfassung
- [10. Übungsaufgaben](#9.7)
- [10. Exceptions und Er](#9.10)rors
- 1. Eine Einführung in Exceptions
- 1. Was ist eine Exception?
- 2. Übungsaufgaben
- 3. Abfangen von Exceptions

### 4. Ein Anwendungsbeispiel

- 5. Die RuntimeException
- 6. Übungsaufgaben
- [2. Exceptions für For](#10.1.6)tgeschrittene
- 1. Definieren eigener Exceptions
- 2. Übungsaufgaben
- 3. Vererbung und Exceptions
- 4. Vorsicht, Falle!
- [5. Der finally-Block](#10.2.2)
- 6. Die Klassen Throwable und Error
- 7. Zusammenfassung
- 8. Übungsaufgaben
- [3. Assertions](#10.2.8)
- 11. Fortgeschrittene objektorientierte Programmierung
- 1. Aufzählungstypen
- 1. Deklaration eines Aufzählungstyps
- 2. Instanzmethoden der enum-Objekte
- 3. Selbstdefinierte Instanzmethoden für enum-Objekte
- 4. Übungsaufgaben
- [2. Generische Datent](#11.1.4)ypen
- 1. Generizität in alten Java-Versionen
- 2. Generizität ab Java 5.0
- 3. Einschränkungen der Typ-Parameter
- 4. Wildcards
- 5. BoundedWildcards
- 6. Generische Methoden
- 7. Ausblick
- 8. Übungsaufgaben
- [3. Sortieren von Feld](#11.2.8)ern und das Interface Comparable
- 12. Einige wichtige Hilfsklassen
- 1. Die Klasse StringBuffer
- 1. Arbeiten mit String-Objekten
- 2. Arbeiten mit StringBuffer-Objekten
- 3. Übungsaufgaben
- [2. Die Wrapper-Klass](#12.1.3)en (Hüll-Klassen)
- 1. Arbeiten mit eingepackten Daten
- 2. Aufbau derWrapper-Klassen
- 3. Ein Anwendungsbeispiel
- 4. Automatische Typwandlung für dieWrapper-Klassen
- 5. Übungsaufgaben
- [3. Die Klassen BigInt](#12.2.5)eger und BigDecimal
- 1. Arbeiten mit langen Ganzzahlen
- 2. Aufbau der Klasse BigInteger
- 3. Übungsaufgaben
- 4. Arbeiten mit langen Gleitkommazahlen
- 5. Aufbau der Klasse BigDecimal
- 6. Viele Stellen von Nullstellen gefällig?
- 7. Übungsaufgaben
- [4. Die Klasse Decima](#12.3.7)lFormat
- 1. Standard-Ausgaben in Java
- 2. Arbeiten mit Format-Objekten
- 3. Vereinfachte formatierte Ausgabe
- 4. Übungsaufgaben
- [5. Die Klassen Date u](#12.4.4)nd Calendar
- 1. Arbeiten mit Zeitpunkten
- 2. Auf die Plätze, fertig, los!
- 3. Spezielle Calendar-Klassen
- 4. Noch einmal: Zeitmessung
- 5. Übungsaufgaben
- [6. Die Klassen Simpl](#12.5.5)eDateFormat und DateFormat
- 1. Arbeiten mit Format-Objekten für Datum/Zeit-Angaben 2. Übungsaufgaben
- [7. Die Collection-Klas](#12.6.2)sen
- 1. Sammlungen von Objekten ? Der Aufbau des Interface Collection
- 2. Sammlungen durchgehen ? Der Aufbau des Interface Iterator
- 3. Mengen

 4. Listen 5. Übungsaufgaben

[8. Die Klasse StringT](#12.7.5)okenizer

## 1. Übungsaufgaben

- [13. Aufbau grafische](#12.8.1)r Oberflächen in Frames von AWT nach Swing
- 1. Grundsätzliches zum Aufbau grafischer Oberflächen
- 2. Ein einfaches Beispiel mit dem AWT
- 3. Let?s swing now!
- 4. Etwas Fill-in gefällig?
- 5. Die AWT- und Swing-Klassenbibliothek im Überblick
- 6. Übungsaufgaben

#### [14. Swing-Komponen](#13.6)ten

- 1. Die abstrakte Klasse Component
- 2. Die Klasse Container
- 3. Die abstrakte Klasse JComponent
- 4. Layout-Manager, Farben und Schriften
- 5. Einige Grundkomponenten
- 6. Spezielle Container, Menüs und Toolbars
- 7. Übungsaufgaben
- [15. Ereignisverarbeitu](#14.7)ng
- 1. Zwei einfache Beispiele
- 2. Programmiervarianten für die Ereignisverarbeitung
- 3. Event-Klassen und -Quellen
- 4. Listener-Interfaces und Adapter-Klassen
- 5. Listener-Registrierung bei den Event-Quellen
- 6. Auf die Plätze, fertig, los!
- 7. Übungsaufgaben
- [16. Einige Ergänzung](#15.7)en zu Swing-Komponenten
- 1. Zeichnen in Swing-Komponenten
- 2. Noch mehr Swing gefällig?
- 3. Übungsaufgaben
- [17. Applets](#16.3)
- 1. Erstellen und Ausführen von Applets
- 2. Die Methoden der Klasse JApplet
- 3. Zwei Beispiele
- 4. Details zur HTML-Einbettung
- 5. Sicherheitseinschränkungen bei Applets
- 6. Übungsaufgaben
- [18. Parallele Program](#17.6)mierung mit Threads
- 1. Ein einfaches Beispiel
- 2. Threads in Java
- 3. Wissenswertes Über Threads
- 4. Thread-Synchronisation und -Kommunikation
- 5. Threads in Frames und Applets
- 6. Übungsaufgaben
- [19. Ein- und Ausgabe](#18.6) Über Streams
- 1. Grundsätzliches zu Streams in Java
- 2. Dateien und Verzeichnisse ? Die Klasse File
- 3. Ein- und Ausgabe Über Character-Streams
- 4. Ein- und Ausgabe Über Byte-Streams
- 5. Einige abschließende Bemerkungen
- 6. Übungsaufgaben

[20. Client/Server-Pro](#19.6)grammierung in Netzwerken

- 1. Wissenswertes Über Netzwerk-Kommunikation
- 2. Client/Server-Programmierung
- 3. Wissenswertes Über URLs
- 4. Übungsaufgaben
- [21. Neuerungen in Ja](#20.4)va 7
- 1. Spracherweiterungen
- 1. Elementare Datentypen und Anweisungen
- 1. Binäre ganzzahlige Literalkonstanten
- 2. Unterstrich als Trennzeichen in Literalkonstanten
- 3. Strings in der switch-Anweisung
- 2. Verkürzte Notation bei generischen Datentypen
- 3. Ausnahmebehandlung
- 1. Mehrere Ausnahme-Typen in einem catch-Block
- 2. try-Block mit Ressourcen
- 2. Erweiterungen der Klassenbibliothek
- 1. Dateien und Verzeichnisse
- 1. Das Interface Path und die Klasse Paths
- 2. Die Klasse Files
- 2. Grafische Oberflächen
- 22. Blick über den Tellerrand
- 1. Der Vorhang fällt
- 2. A fool with a tool
- 3. Alles umsonst?
- 4. Und fachlich?
- 5. Zu guter Letzt

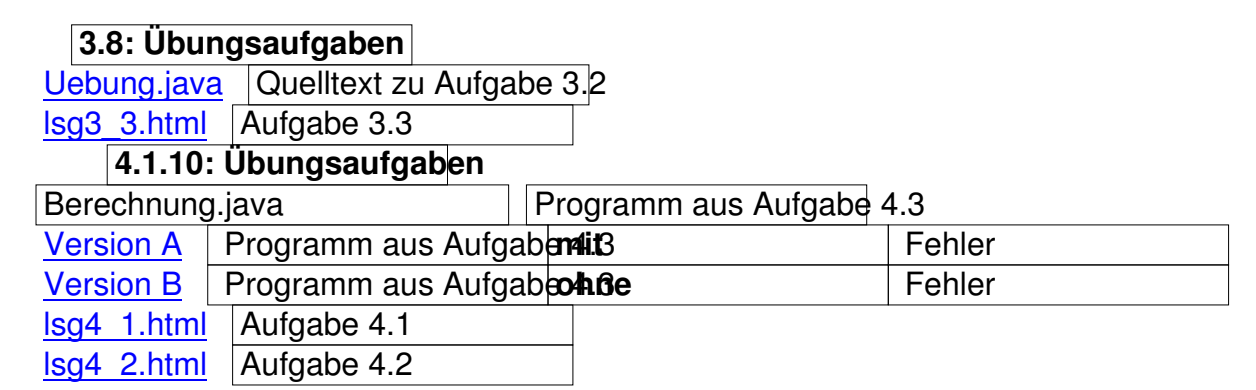

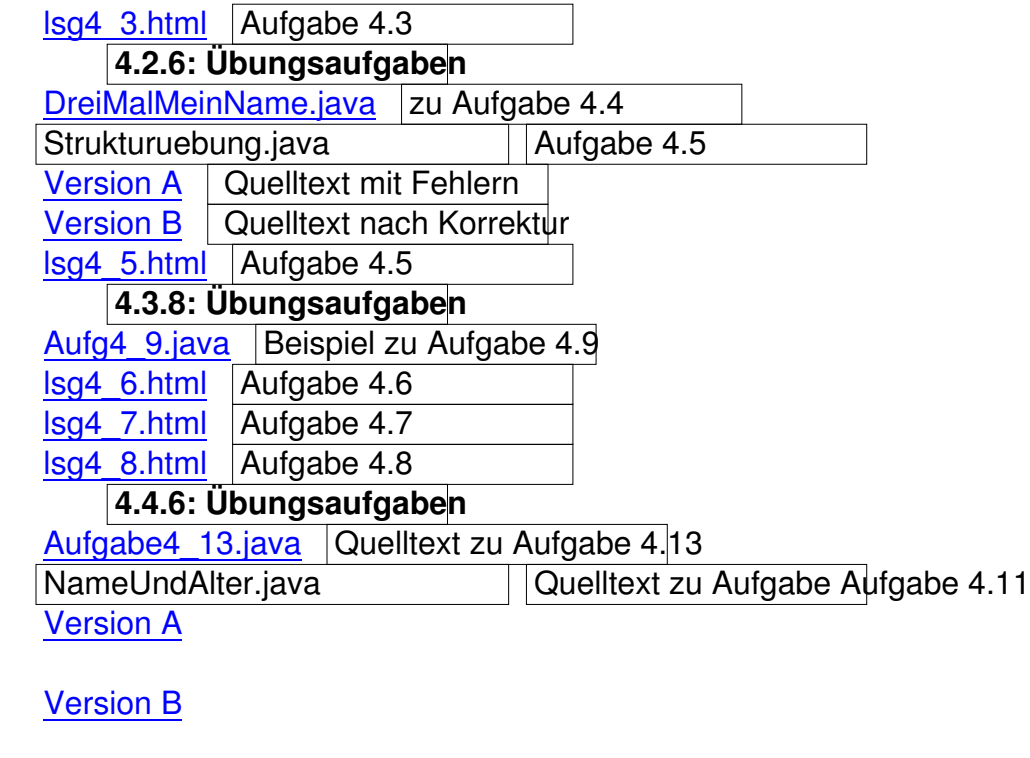

[Plus.java](loesungen/4/4/6/A/NameUndAlter.java) | Quelltext aus Aufgabe 4.12 [Raviolita.ja](loesungen/4/4/6/B/NameUndAlter.java)va Quelltext aus Aufgabe 4.12 RundFehl.java Quelltext zu Aufgabe Aufgabe 4.14 [Sekunden](loesungen/4/4/6/Plus.java)Zerlegung1.java Quelltext zu Aufgabe 4.16, Variante 1 [SekundenZer](loesungen/4/4/6/Raviolita.java)legung2.java Quelltext zu Aufgabe 4.16, Variante 2  $\log 4$  10.html Aufgabe 4.10  $\log 4$  12.html Aufgabe 4.12  $\log 4$  13.html Aufgabe 4.13 [lsg4\\_15.html](loesungen/4/4/6/lsg4_10.html) Beispiel-Programmausgabe zu Aufgabe 4.15 **[4.5.7: Ü](loesungen/4/4/6/lsg4_12.html)bungsaufgaben**  [Aufgabe4\\_17](loesungen/4/4/6/lsg4_13.html).java Quelltext zu Aufgabe 4.17 Aufgabe4 20.java Quelltext zu Aufgabe 4.20 Befreundet.java Quelltext zu Aufgabe 4.34 [Binaer.java Quel](loesungen/4/5/7/Aufgabe4_17.java)ltext zu Aufgabe 4.32 [BreakAndContinue](loesungen/4/5/7/Aufgabe4_20.java).java Quelltext zu Aufgabe 4.19 Dreieck.java | Quelltext zu Aufgabe 4.25 [Falsch.java](loesungen/4/5/7/Binaer.java) Quelltext zu Aufgabe 4.23 [ForSchrott.java Quellte](loesungen/4/5/7/BreakAndContinue.java)xt zu Aufgabe 4.22 [Ostern.java](loesungen/4/5/7/Dreieck.java) Quelltext zu Aufgabe 4.36 [Quersumme](loesungen/4/5/7/Falsch.java).java | Quelltext zu Aufgabe 4.24 [Quersumme2.ja](loesungen/4/5/7/ForSchrott.java)va Quelltext zu Aufgabe 4.26 [Schachbrett](loesungen/4/5/7/Ostern.java).java Quelltext zu Aufgabe 4.21 [Sternzeit.java Q](loesungen/4/5/7/Quersumme.java)uelltext zu Aufgabe 4.27 [Tannenbaum.java](loesungen/4/5/7/Quersumme2.java) Quelltext zu Aufgabe 4.83 [Wochentag.java](loesungen/4/5/7/Schachbrett.java) Quelltext zu Aufgabe 4.35 [Zahlenraten.ja](loesungen/4/5/7/Sternzeit.java)va Quelltext zu Aufgabe 4.31 [Zahlenreihe.java](loesungen/4/5/7/Tannenbaum.java) Quelltext zu Aufgabe 4.29

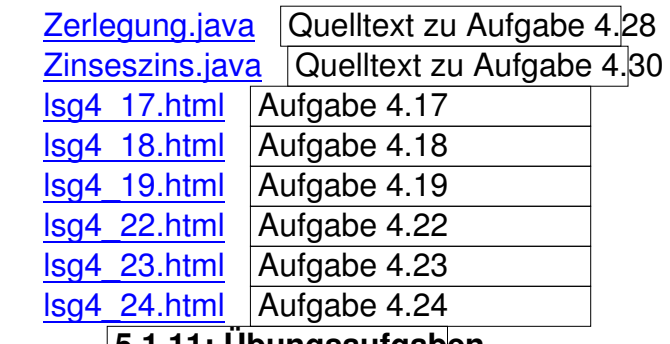

### **[5.1.11: Ü](loesungen/4/5/7/lsg4_22.html)bungsaufgaben**

[MagicSquare](loesungen/4/5/7/lsg4_23.html).java |Quelltext zu Aufgabe 5.5 [Sortierung.jav](loesungen/4/5/7/lsg4_24.html)a | Quelltext zu Aufgabe 5.4 TerminKalender.java | Quelltext zu Aufgabe 5.8 [lsg5\\_1.html](loesungen/5/1/11/MagicSquare.java) 

[lsg5\\_2.html](loesungen/5/1/11/TerminKalender.java) 

## **[5.2.10:](loesungen/5/1/11/lsg5_1.html) Übungsaufgaben**

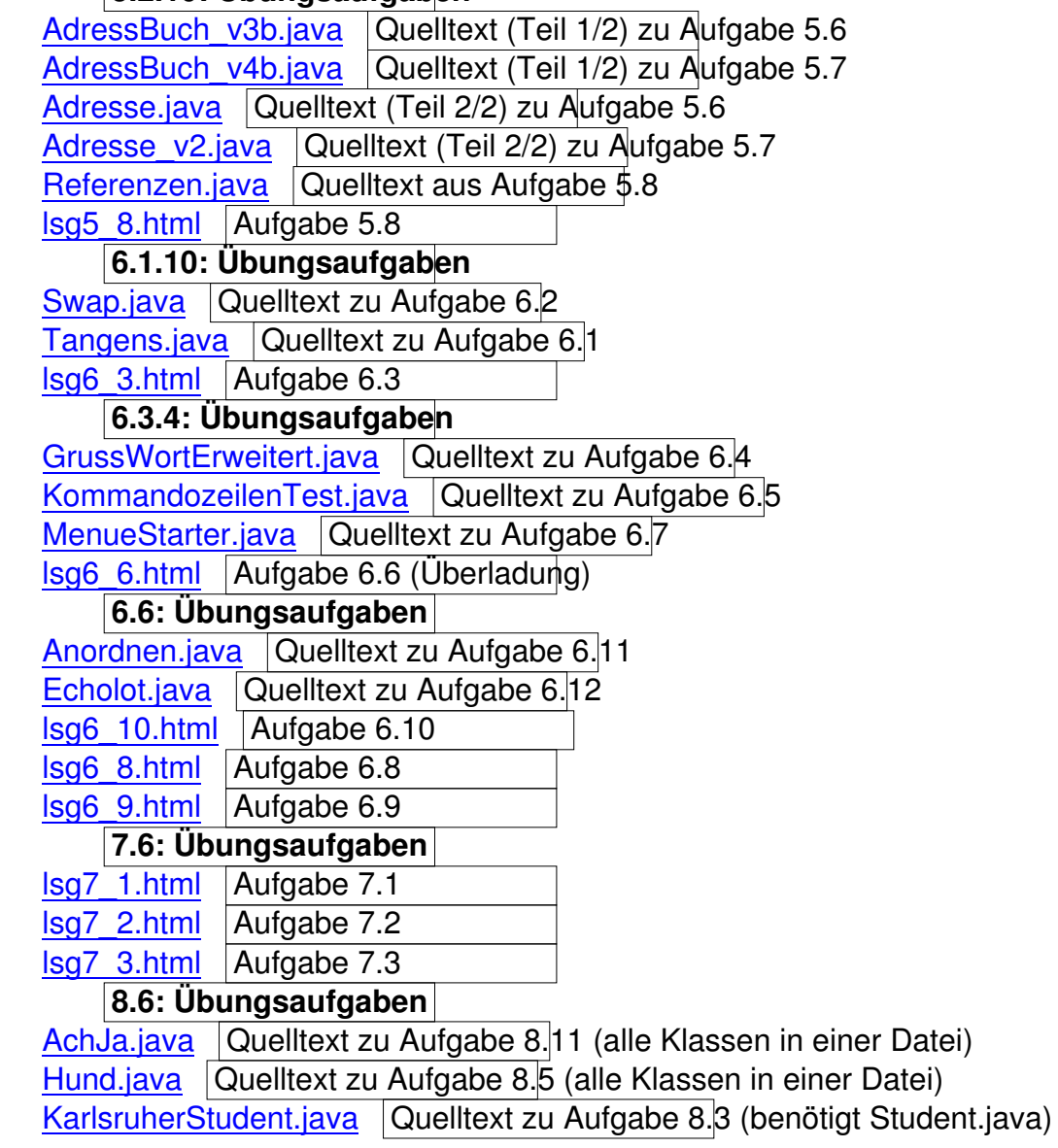

Patient.java Quelltext zu Aufgabe 8.12

 ReifenFahrzeugTest.java Quelltext zu Aufgaben 8.13 + 8.14 (alle Klassen in einer Datei) Student.java

Version A | Quelltext zu Aufgabe 8.1 Version B Quelltext zu Aufgabe 8.2 TennisSpieler.java Quelltext zu Aufgabe 8.8 [TestMens](loesungen/8/6/A/Student.java)ch.java Quelltext zu Aufgabe 8.9 (alle Klassen in einer Datei) [TestStreck](loesungen/8/6/B/Student.java)e.java Quelltext zu Aufgabe 8.10 (alle Klassen in einer Datei) [TestZwei.java Qu](loesungen/8/6/TennisSpieler.java)elltext zu Aufgabe 8.6 [TesteTrinkGlas.ja](loesungen/8/6/TestMensch.java)va Quelltext zu Aufgabe 8.16 (alle Klassen in einer Datei) [lsg8\\_1.html Auf](loesungen/8/6/TestStrecke.java)gabe 8.1 [lsg8\\_11.html](loesungen/8/6/TestZwei.java) Aufgabe 8.11 [lsg8\\_12.html Aufga](loesungen/8/6/TesteTrinkGlas.java)be 8.12 [lsg8\\_15.htm](loesungen/8/6/lsg8_1.html)l Aufgabe 8.15 [lsg8\\_2.html](loesungen/8/6/lsg8_11.html) Aufgabe 8.2 [lsg8\\_4.html](loesungen/8/6/lsg8_12.html) Aufgabe 8.4 [lsg8\\_5.html](loesungen/8/6/lsg8_15.html) Aufgabe 8.5 [lsg8\\_6.html](loesungen/8/6/lsg8_2.html) Aufgabe 8.6 [lsg8\\_7.html](loesungen/8/6/lsg8_4.html) Aufgabe 8.7 [lsg8\\_8.html](loesungen/8/6/lsg8_5.html) Aufgabe 8.8 **[9.1.7: Ü](loesungen/8/6/lsg8_6.html)bungsaufgaben**  [DM.java Q](loesungen/8/6/lsg8_7.html)uelltext zu Aufgabe 9.1 (Teil 2/5) [Euro.java](loesungen/8/6/lsg8_8.html) Quelltext zu Aufgabe 9.1 (Teil 4/5) Franc.java | Quelltext zu Aufgabe 9.1 (Teil 3/5) [Lire.java](loesungen/9/1/7/DM.java) Quelltext zu Aufgabe 9.1 (Teil 1/5) [Waehrung](loesungen/9/1/7/Euro.java).java Quelltext zu Aufgabe 9.1 (Teil 5/5) [Waehrungs](loesungen/9/1/7/Franc.java)Kalkulator.java Quelltext zu Aufgabe 9.2 (braucht Dateien von Aufgabe 9.1) **[9.5:](loesungen/9/1/7/Lire.java) Übungsaufgaben**  [Euro.java Que](loesungen/9/1/7/Waehrung.java)lltext zu Aufgabe 9.3 (Teil 1/3) [InstanceOfTest.java Que](loesungen/9/1/7/WaehrungsKalkulator.java)lltext zu Aufgabe 9.4 Lire.java  $\sqrt{2}$  Quelltext zu Aufgabe 9.3 (Teil 3/3) [Waehrung](loesungen/9/5/Euro.java).java Quelltext zu Aufgabe 9.3 (Teil 2/3) [WrapperClassTest.ja](loesungen/9/5/InstanceOfTest.java)va Quelltext zu Aufgabe 9.5 [lsg9\\_4.h](loesungen/9/5/Lire.java)tml Aufgabe 9.4 [lsg9\\_5.html A](loesungen/9/5/Waehrung.java)ufgabe 9.5 **[9.7: Übungsaufga](loesungen/9/5/WrapperClassTest.java)ben**  [Funktionspl](loesungen/9/5/lsg9_4.html)otter.java Quelltext zu Aufgabe 9.8 (Teil 1/2) [Funktionspl](loesungen/9/5/lsg9_5.html)otter2.java Quelltext zu Aufgabe 9.8 (Teil 2/2) KreisPlot.java Quelltext zu Aufgabe 9.7 [lsg9\\_6.html Aufgab](loesungen/9/7/Funktionsplotter.java)e 9.6 [lsg9\\_7.html Aufgabe](loesungen/9/7/Funktionsplotter2.java) 9.7 [lsg9\\_8.html](loesungen/9/7/KreisPlot.java) Aufgabe 9.8 **[9.10: Ü](loesungen/9/7/lsg9_6.html)bungsaufgaben** [ABCD.java](loesungen/9/7/lsg9_7.html) Quelltext zu Aufgabe 9.16 [AutoTest.jav](loesungen/9/7/lsg9_8.html)a Quelltext zu Aufgabe 9.15 a)

 Bildschirm.java Quelltext zu Aufgabe 9.12 + 9.13 DM.java

DSpiel.java | Quelltext zu Aufgabe 9.|13 [DameFig](loesungen/9/10/DM.java)ur.java | Quelltext zu Aufgabe 9.12 + 9.13 ElchTest.java | Quelltext zu Aufgabe 9.|15 b) Euro.java

[Franc.java](loesungen/9/10/ElchTest.java) 

 [GelochteP](loesungen/9/10/Euro.java)latte.java Quelltext zu Aufgabe 9.11 (Teil 2/3) Lire.java

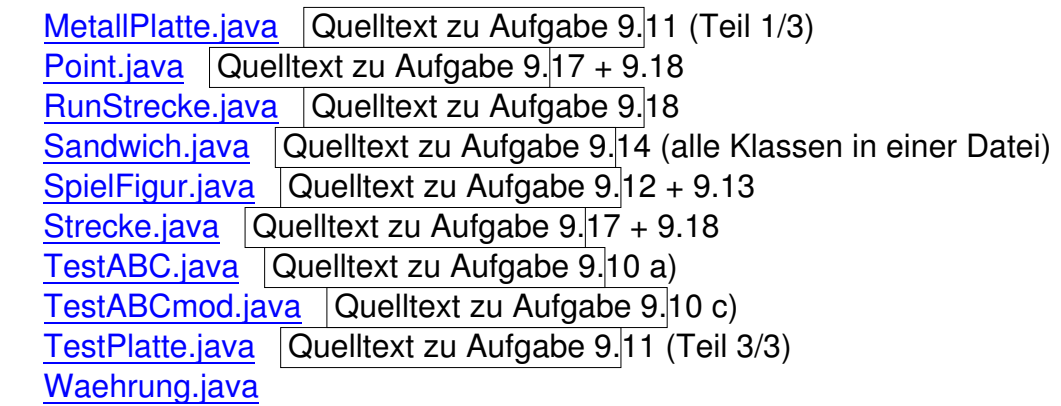

## [WaehrungsKalk](loesungen/9/10/TestPlatte.java)[ula](loesungen/9/10/TestABCmod.java)tor.java

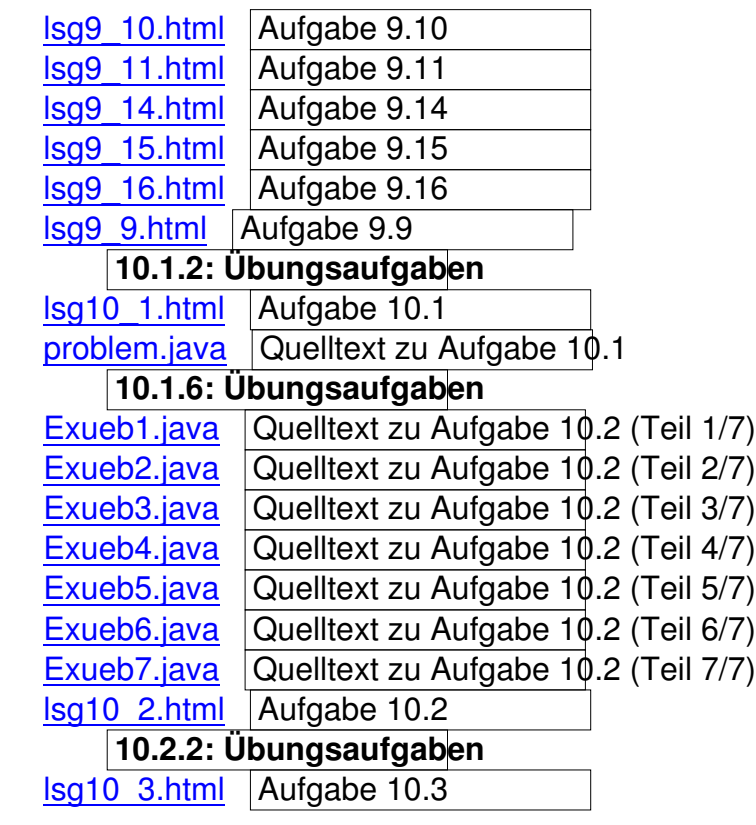

## **10.2.8: Übungsaufgaben**

ExceptionTest.java | Quelltext zu Aufgabe 10.5 Exueb8.java |Quelltext zu Aufgabe 10.4 lsg10\_4.html

## [lsg10\\_5.html](loesungen/10/2/8/Exueb8.java)

# **[11.1.4: Ü](loesungen/10/2/8/lsg10_4.html)bungsaufgaben**

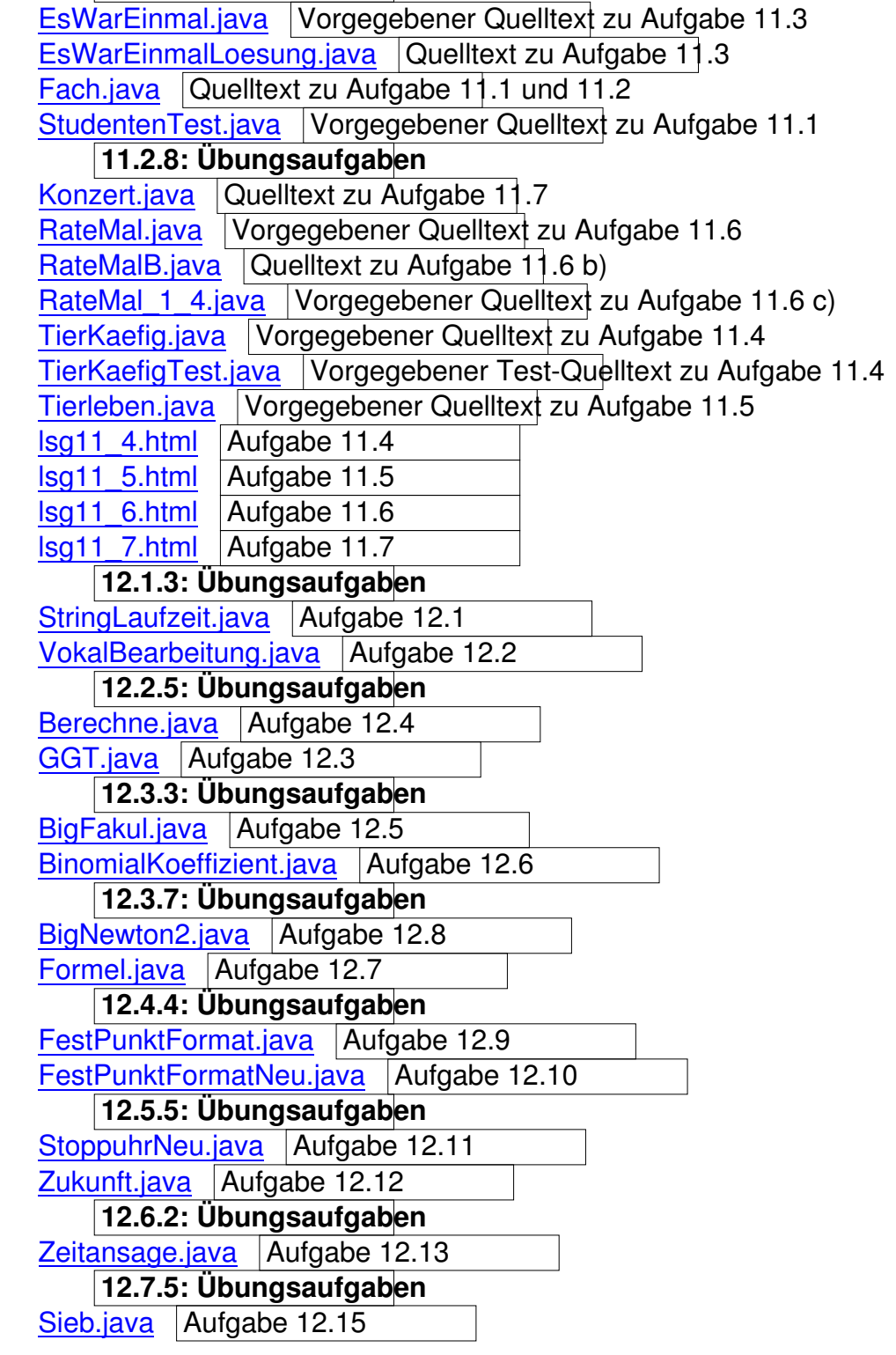

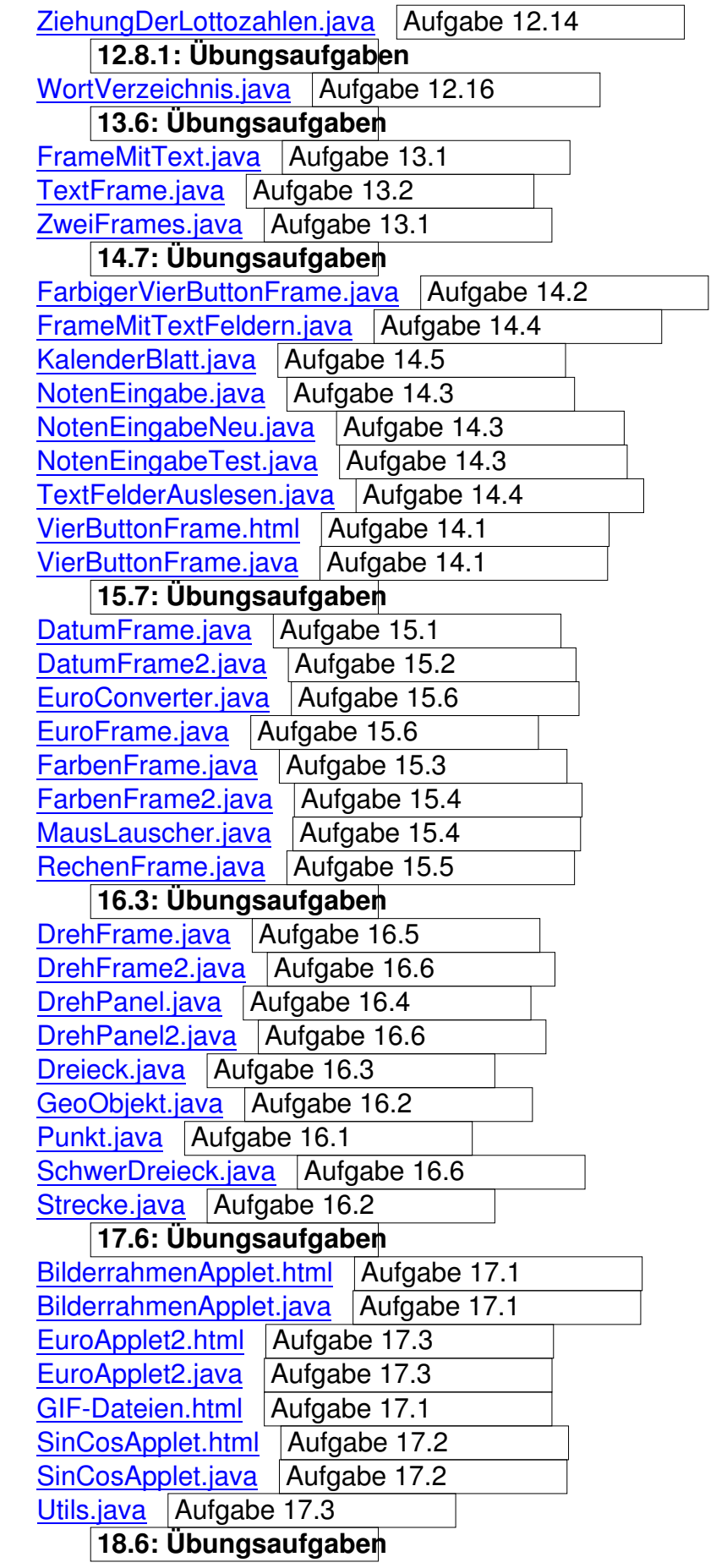

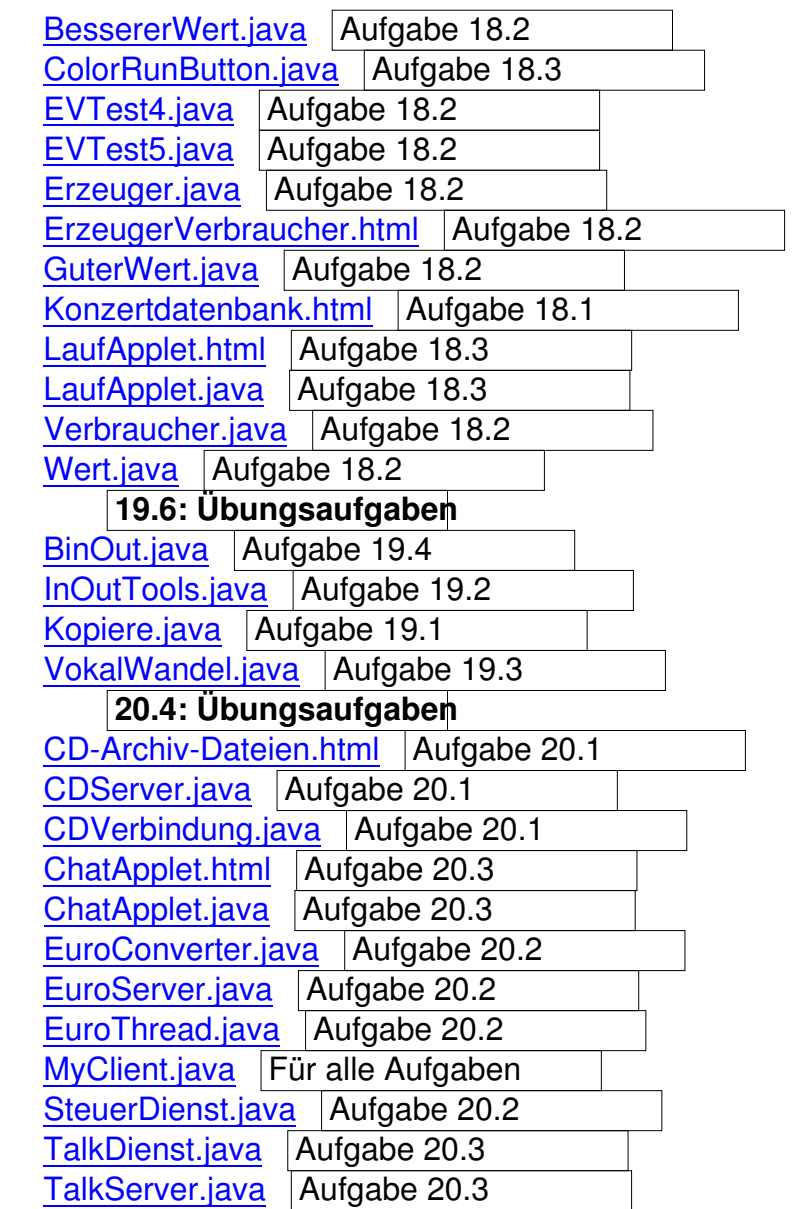